**(Programa del año 2020)**

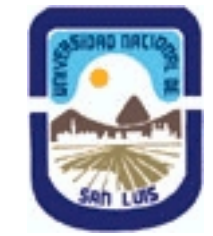

## **Ministerio de Cultura y Educación Universidad Nacional de San Luis Facultad de Ciencias Físico Matemáticas y Naturales Departamento: Informatica Area: Area III: Servicios**

## **I - Oferta Académica**

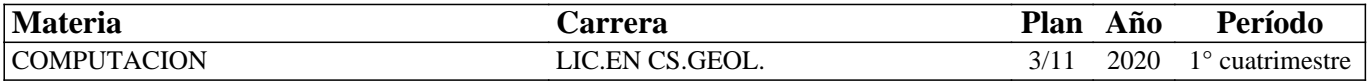

## **II - Equipo Docente**

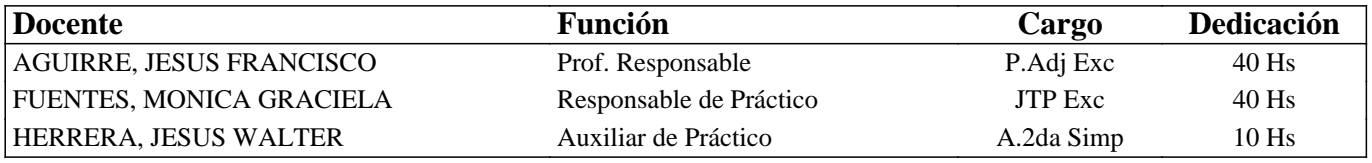

## **III - Características del Curso**

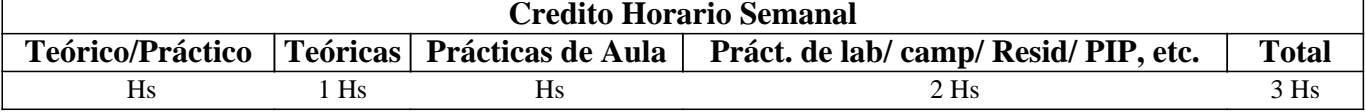

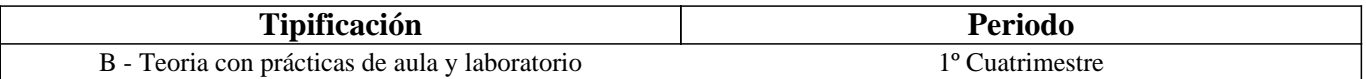

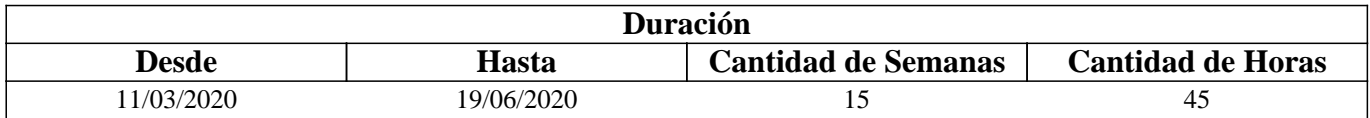

## **IV - Fundamentación**

Debido al COVID-19 es un Programa en Fase No Presencial.

Se introduce al alumno en el uso del Sistema Operativo Windows, el procesador de textos Microsoft Word, la planilla de cálculo Microsoft Excel y los servicios de Internet.

Se imparten los conocimientos básicos para hacer una correcta administración de la información y elaboración de documentos y planillas con formato y se incentiva a que el alumno sea capaz de continuar con su autoaprendizaje en temas de mayor complejidad. Además el alumno aprenderá sobre los conceptos más importantes de Internet, sus usos, servicios, aplicaciones y tendencias.

# **V - Objetivos / Resultados de Aprendizaje**

Lograr que el alumno:

- Integre los conceptos adquiridos sobre el Sistema Operativo Windows y los servicios de Internet,
- Realice una buena administración de la información,
- Reconozca y utilice correctamente los distintos periféricos de una computadora,
- Se familiarice con los conceptos de carácter, párrafo y página, utilizando los formatos definidos para cada uno.
- Maneje fluidamente el armado de fórmulas y uso de funciones predefinidas más comunes en Excel,
- Maneje y distinga los servicios que provee Internet,
- Utilice los servicios más usados que brinda Internet,
- Integre los conceptos adquiridos.

## **VI - Contenidos**

#### **Unidad I: Fundamentos de Windows**

Descripción básica de una computadora. Ventanas de aplicación, documento y diálogo. Aplicaciones simples: Bloc de Notas, Calculadora, Paint y WordPad. Portapapeles. Copiar y pegar texto.

### **Unidad II: Administración de la Información**

Organización de la información: archivos y carpetas. Explorador de Windows. Modo de visualización. Manipulación de archivos y carpetas: crear, seleccionar, eliminar, copiar, cortar y pegar. Aplicación para compactar archivos: WinZip, 7-zip.

### **Unidad III: Fundamentos de Internet**

Concepto de redes, tipos de redes, conexión a Internet, direcciones IP, nombre de dominio. Servicios que provee Internet. WWW: introducción, direcciones URL, hipertexto, dominios. Navegadores y buscadores. Metabuscadores. Correo Electrónico. FTP, Telnet y Chat Elaboración de archivos compartidos.

#### **Unidad IV: Nuevos servicios en Internet**

Nuevos servicios de Internet: servicios comerciales, servicios educativos. Sitio web de la UNSL. Redes sociales. Servicios par alojar información en la nube.

#### **Unidad V: Fundamentos de Word**

Formato de carácter: fuente, tamaño, estilos y color. Formato párrafo: alineación, sangría, interlineado y espaciado. Copiar, cortar y pegar texto. Diferentes opciones para guardar un documento. Revisión Ortográfica.

#### **Unidad VI: Concepto de página**

Configuración de página antes de imprimir: tamaño de hoja y márgenes Insertar y eliminar Salto de página. Numeración de página. Encabezado y pie de página. Bordes de página. Insertar imagen desde archivo. Insertar imagen prediseñada. Bordes y sombreados. Numeración y viñetas. Columnas. Tabla.

#### **Unidad VII: Tablas, bordes, sombreados y columnas**

Inserción y edición de tablas. Bordes y sombreado. Formato de tabla. Autoformato. Bordes y sombreados. Numeración y viñetas. Columnas.

#### **Unidad VIII: Fundamentos de Excel**

Formato de celda: Alineación. Orientación. Fuentes. Estilos, Bordes, Tramas. Hojas de más de una página. Inserción de cortes de página. Presentación preliminar. Prepara páginas. Ajustar/Encajar. Cambio de tamaño de papel y márgenes.

#### **Unidad IX: Fórmulas y Funciones.**

Referencias absolutas y relativas Fórmulas, funciones y trabajo con bloques de celdas. Funciones: diferentes funciones existentes en Excel. Referenciar celdas, mover y copiar fórmulas y funciones. Referencia de celdas: Absoluta y Relativa. Bloques de datos.

### **Unidad X: Gráficos e Impresión**

Asistente para gráficos. Tipos. Series. Ejes. Personalización. Inserción del gráfico en la hoja. Impresión de planillas.

### **VII - Plan de Trabajos Prácticos**

T.P. Nº 1: Fundamentos de Windows y Aplicaciones

- T.P. Nº 2: Organización y Administración de la información
- T.P. Nº 3: Internet: WWW. Navegadores y buscadores

T.P. Nº 4: Correo electrónico Transferencia de archivos. Telnet y Chat

T.P. Nº 5: Edición de documentos, conceptos sobre párrafo y caracteres.

T.P. Nº 6: Concepto de página. Configurar página. Enacabezado y pie de página. Imágenes.

T.P. Nº 7: Tablas. Bordes y Sombreados. Columnas. Elaboración de documentos en forma colaborativa.

T.P. Nº 8: Edición de planillas. Columnas, Filas, Celdas y Bloques. Aspecto de una planilla. Elaboración de planillas en forma colaborativa.

T.P. Nº 9: Fórmulas y Funciones. Referencias Absolutas y Relativas.

T.P. Nº 10: Gráficos. Impresión.

T.P. Nº 11: Integrador

# **VIII - Regimen de Aprobación**

Los alumnos podrán aprobar la materia bajo el régimen "Regular" o "Promocional", según los siguientes requisitos:

Régimen para alumnos Regulares:

Para regularizar la materia los alumnos deberán:

1- Acceder al 80% de de los materiales teóricos/prácticos. Se tendrá en cuenta el informe de la plataforma "Aulas Virtuales" que permite conocer los accesos de cada estudiante a los contenidos teóricos y prácticos,

2- Aprobar del 80% de las actividades planificadas en el aula virtual, las mismas se evaluarán con escala cualitativa en la medida que logran el objetivo de aprendizaje de cada una,

3- Aprobar una evaluación parcial en línea o alguna de sus dos recuperaciones, con nota no inferior a 6 (seis). La misma se desarrollará en el aula virtual utilizada por la materia, usando la herramienta de evaluación provista por la plataforma,

4- Aprobar el Práctico integrador. Dicho trabajo tendrá una defensa por parte de los integrantes del mismo grupo en una exposición virtual a través de una Video conferencia y con la participación del equipo docente.

Si el alumno regularizó la materia podrá acceder a un examen regular sobre los temas del programa, el cual puede ser escrito u oral.

Régimen para alumnos Promocionales:

Para promocionar la materia los alumnos deberán:

1-Acceder al 100% de de los materiales teóricos/prácticos con una participación activa. Se tendrá en cuenta el informe de la plataforma "Aulas Virtuales" que permite conocer los accesos de cada estudiante a los contenidos teóricos y prácticos,

2- Aprobar del 100% de las actividades planificadas en el aula virtual, las mismas se evaluarán con escala cualitativa en la medida que logran el objetivo de aprendizaje de cada una,

3- Aprobar una evaluación parcial en línea o alguna de sus dos recuperaciones, con nota no inferior a 7 (siete). La misma se desarrollará en el aula virtual utilizada por la materia, usando la herramienta de evaluación provista por la plataforma, 4- Aprobar el Práctico integrador. Dicho trabajo tendrá una defensa por parte de los integrantes del mismo grupo en una

exposición virtual a través de una Video conferencia y con la participación del equipo docente.

NOTA 1: La materia no puede rendirse como libre.

NOTA 2: Para aquellos casos en que falle la conectividad, se prevé una instancia presencial que permita integrar las actividades que no han podido desarrollarse en la virtualidad, en la medida que sea posible.

# **IX - Bibliografía Básica**

**[1]** "Office, MICROSOFT OFFICE VS OPEN OFFICE", L. Uribe Villamil, L. Acevedo Espetia, H. Mendoza Barajas, Editorial ALFAOMEGA GRUPO EDITOR, 2010, ISBN: 9789586827867

**[2]** "Tutorial de Windows e Internet, Word 2003 y Excel 2003" – Desarrollado por el Área de Servicios, Dpto. Informática, FCFMyN. UNSL.

**[3]** "CURSO COMPLETO DE INFORMÁTICA - Sistemas Operativos - Aplicaciones

Ofimáticas-Internet-Multimedia-Seguridad", R. Peña, J. CUARTERO, Editorial Alfaomega, 2013, ISBN: 9786077076957 **[4]** "Domine Microsoft Office 2010", F. Pascual, M. Morales, Editorial ALFAOMEGA GRUPO EDITOR, 2010, ISBN:9786077073550

**[5]** "Intervención Socioeducativa e Internet", C. Henao Pérez, Editorial Alfaomega, 2016, ISBN: 9786076227404

**[6]** "Microsoft Word 2003" – Scout María Kimbert - ANAYA MULTIMEDIA. – 2003 - ISBN-13: 9788441516182.

**[7]** "Excel 2003 En Un Solo Libro" - SZERMAN NORBERTO - Editorial GYR ISBN 9789875390317 - Edición 2006

# **X - Bibliografia Complementaria**

**[1]** "Domine Microsof Office Professional. Edición 2003, 2002 y 2000".- Pascual Gonzalez Francisco – Editorial RA-MA Editorial – 2004 - ISBN: 978-84-7897-606-5

**[2]** "Microsoft Office Excel 2003 Paso A Paso" - FRYE CURTIS - Editorial MCGRAW-HILL- 2004 - ISBN: 9788448140625

## **XI - Resumen de Objetivos**

Desarrollar en el alumno la capacidad de:

- Utilice adecuadamente el sistema operativo Windows,
- Use fluidamente los servicios más utilizados en Internet,
- Utilice adecuadamente las aplicaciones Word y Excel para crear buenos documentos y planillas,
- Incorpore nuevos conceptos de dichas herramientas a partir del autoaprendizaje.

## **XII - Resumen del Programa**

Se introduce al alumno en el uso de uno de los sistemas operativos más utilizados en el mercado. Se imparten conocimientos de las aplicaciones informáticas más utilizadas en Windows, de los servicios más usados de Internet y de las herramientas Word y Excel. Se analizan sus funciones y desarrollan prácticas sobre dichas herramientas.

## **XIII - Imprevistos**

Los contenidos y actividades de la asignatura se encuentran disponibles en el campus virtual "Aulas Virtuales" de la UNSL, (https://www.evirtual.unsl.edu.ar/moodle), lo que facilita la comunicación profesor-estudiante y permite acceder a los materiales en forma permanente.

Además los recursos digitales se encuentran en el sitio web del Dpto. de Informática: http://dirinfo.unsl.edu.ar/servicios/?module=home&action=detalle\_materias&id=5

En condiciones del aislamiento social se pretende priorizar la comunicación con los estudiantes, a través de las herramientas propias del aula virtual (foros y mensajería interna) como así también utilizando el correo electrónico y las videoconferencias a través de Jitsi y Zoom.

El seguimiento de las actividades de los estudiantes se realiza a través de la entrega de las actividades planificadas, la comunicación semanal con los alumnos en los horarios de clases a través de videoconferencias y los informes que el aula virtual muestra para cada uno de ellos, donde se observan los accesos, los documentos visualizados, las actividades que han realizado, etc.

Para el parcial en línea se utilizará la herramienta de evaluación que provee el aula virtual, en la que se pueden hacer preguntas de múltiple opción, de respuesta abierta, entre otras. La característica principal de ésta herramienta es que se pueden establecer preguntas aleatorias para que cada estudiante tenga un parcial diferente, se habilita por un periodo de tiempo, y con calificación automática o diferida.

En la defensa del Práctico integrador se podrán reafirmar los aprendizajes evaluados en el parcial ya que en ese actividad se integran todos los contenidos de la asignatura

## **XIV - Otros**